# **geuvStore2: sharded storage for cis-association statistics**

**Vincent J. Carey, stvjc at channing.harvard.edu**

**February 2015**

# **Contents**

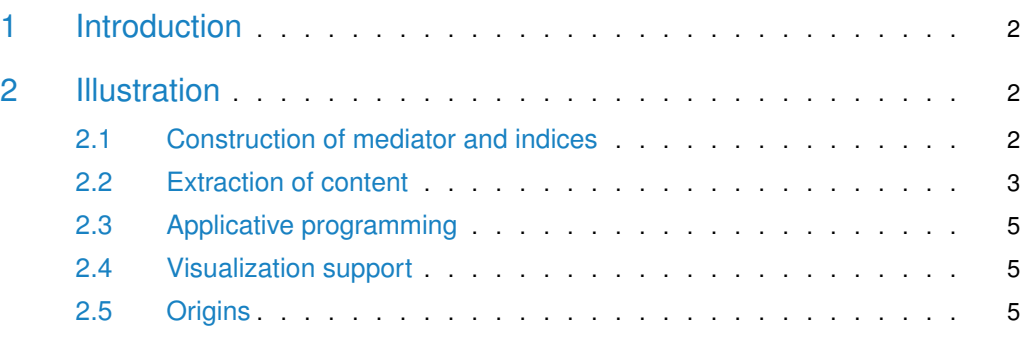

# 1 Introduction

<span id="page-1-0"></span>The [geuvStore2](https://bioconductor.org/packages/3.12/geuvStore2) package demonstrates an approach to management of large numbers of statistics generated in integrative genomic analyses. The specific use case demonstrated here is cis-eQTL discovery. The following considerations motivated the design used here.

- Cluster computing will typically be used to perform cis-eQTL searches. Scalable performance is greatly aided by the [BatchJobs](https://CRAN.R-project.org/package=BatchJobs) infrastructure, which will create an archive of results.
	- This archive includes a database that holds information on job status (including time and memory required to complete) and result location. We consider this information worth saving.
	- The collection of results is, by default, "sharded" into a reasonable number of folders holding serialized R objects. We find this approach useful for supporting parallelizable retrieval of results.
- <span id="page-1-1"></span>• It makes sense to store results of cis-association analyses so that queries based on genomic addresses are rapidly resolved. Thus all the results are stored in GRanges instances, and queries based on GRanges are efficiently resolvable if an optional index is prepared before use.

# 2 Illustration

#### 2.1 Construction of mediator and indices

<span id="page-1-2"></span>The most basic entity mediating access to the information is the BatchJobs registry object. This is typically not created in a portable format, but includes directory information that we modify during package installation.

```
suppressPackageStartupMessages(library(geuvStore2))
prst = makeGeuvStore2()
prst
## ciseStore instance with 160 completed jobs.
## excerpt from job 1 :
## GRanges object with 1 range and 14 metadata columns:
## seqnames ranges strand | paramRangeID REF
## <Rle> <IRanges> <Rle> | <factor> <DNAStringSet>
## [1] 1 526736 * | ENSG00000215915.5 C
## ALT chisq permScore_1 permScore_2 permScore_3 permScore_4
## <CharacterList> <numeric> <numeric> <numeric> <numeric> <numeric>
## [1] G 2.46383 3.14567 0.409225 0.157174 0.0298147
## permScore_5 permScore_6 snp MAF probeid mindist
## <numeric> <numeric> <character> <numeric> <character> <numeric>
## [1] 0.164809 0.0123114 rs28863004 0.0910112 ENSG00000215915.5 858333
#### seqinfo: 86 sequences from hg19 genome
```
Association statistics were recorded between expression levels of each gene (as recorded in the GEUVADIS FPKM report) and all SNP with MAF *>* 10<sup>−</sup><sup>6</sup> lying within a radius of 1 million bp upstream or downstream from the gene region. This package provides access to a selection of 160 jobs.

We use the ciseStore class to mediate between the user and the results data. This includes optional mappings based on gene identifiers (in the case of this example, these are Ensembl gene IDs) and GRanges. We have stored the maps, but they can be computed in real time if need be.

```
library(gQTLBase)
# prstore = ciseStore(prst, addProbeMap=TRUE, addRangeMap=TRUE)
prstore = makeGeuvStore2()
prstore
## ciseStore instance with 160 completed jobs.
## excerpt from job 1 :
## GRanges object with 1 range and 14 metadata columns:
## seqnames ranges strand | paramRangeID REF
## <Rle> <IRanges> <Rle> | <factor> <DNAStringSet>
## [1] 1 526736 * | ENSG00000215915.5 C
## ALT chisq permScore_1 permScore_2 permScore_3 permScore_4
## <CharacterList> <numeric> <numeric> <numeric> <numeric> <numeric>
## [1] G 2.46383 3.14567 0.409225 0.157174 0.0298147
## permScore_5 permScore_6 snp MAF probeid mindist
## <numeric> <numeric> <character> <numeric> <character> <numeric>
## [1] 0.164809 0.0123114 rs28863004 0.0910112 ENSG00000215915.5 858333
#### seqinfo: 86 sequences from hg19 genome
```
## <span id="page-2-0"></span>2.2 Extraction of content

For a vector of gene identifiers, all available results are extracted.

```
head(
extractByProbes(prstore,
  probeids=c("ENSG00000183814.10", "ENSG00000174827.9"))
)
## Warning: executing %dopar% sequentially: no parallel backend registered
## GRanges object with 6 ranges and 15 metadata columns:
## seqnames ranges strand | paramRangeID REF
## <Rle> <IRanges> <Rle> | <factor> <DNAStringSet>
## [1] 1 225418903 * | ENSG00000183814.10 G
## [2] 1 225419456 * | ENSG00000183814.10 T
## [3] 1 225419667 * | ENSG00000183814.10 G
## [4] 1 225419982 * | ENSG00000183814.10 T
## [5] 1 225420024 * | ENSG00000183814.10 G
## [6] 1 225420751 * | ENSG00000183814.10 C
## ALT chisq permScore_1 permScore_2 permScore_3
## <CharacterList> <numeric> <numeric> <numeric> <numeric>
## [1] A 0.32568323 0.01610581 1.401192 0.128682
## [2] C 0.00884050 0.07770474 0.550388 1.676589
```

```
## [3] C 0.05935801 0.13640765 1.354594 4.647168
## [4] C 1.17690014 0.00242561 4.281534 3.892796
## [5] A 0.00101262 1.24509171 0.789927 3.616449
## [6] T 0.06643631 2.19846779 0.279558 2.548228
## permScore_4 permScore_5 permScore_6 snp MAF
## <numeric> <numeric> <numeric> <character> <numeric>
## [1] 0.919730 5.55960780 4.885144 rs114086886 0.0303371
## [2] 2.213819 2.52197917 2.058412 rs664855 0.2876404
## [3] 1.341423 0.21491332 0.766618 rs665776 0.1730337
## [4] 2.712557 0.00491448 1.373410 rs200681083 0.1101124
## [5] 2.186420 0.00269013 0.308526 rs74968234 0.0573034
## [6] 0.188943 1.29585322 1.205943 rs785167 0.1101124
## probeid mindist jobid
## <character> <numeric> <integer>
## [1] ENSG00000183814.10 999947 20
## [2] ENSG00000183814.10 999394 20
## [3] ENSG00000183814.10 999183 20
## [4] ENSG00000183814.10 998868 20
## [5] ENSG00000183814.10 998826 20
## [6] ENSG00000183814.10 998099 20
## -------
## seqinfo: 86 sequences from hg19 genome
```
For a request based on genomic coordinates, a GRanges can be used to query. findOverlaps is used, and all results for genes whose regions overlap the query ranges are returned.

```
head(
extractByRanges(prstore, GRanges("1", IRanges(146000000, width=1e6)))
)
## GRanges object with 6 ranges and 15 metadata columns:
## seqnames ranges strand | paramRangeID REF
## <Rle> <IRanges> <Rle> | <factor> <DNAStringSet>
## [1] 1 146003411 * | ENSG00000174827.9
## [2] 1 146003444 * | ENSG00000174827.9 C
## [3] 1 146003808 * | ENSG00000174827.9 G
## [4] 1 146016381 * | ENSG00000174827.9 G
## [5] 1 146016890 * | ENSG00000174827.9 T
## [6] 1 146019838 * | ENSG00000174827.9 T
## ALT chisq permScore_1 permScore_2 permScore_3
## <CharacterList> <numeric> <numeric> <numeric> <numeric>
## [1] G 0.00535325 8.00434e-02 0.0381542 3.63108e-02
## [2] T 0.75645099 3.23116e-01 1.3235147 1.37257e-01
## [3] A 0.02954061 2.62139e-01 0.0274908 2.74685e-05
## [4] A 0.00492719 3.71660e-06 0.4795752 3.72732e-01
## [5] C 0.55698992 4.86687e-02 0.3847998 5.59305e-01
## [6] C 0.12541108 6.37080e-01 0.3140928 1.48692e+00
## permScore_4 permScore_5 permScore_6 snp MAF
## <numeric> <numeric> <numeric> <character> <numeric>
## [1] 0.21059082 3.997329635 0.236039375 rs150635557 0.02359551
## [2] 0.33684968 0.930174555 1.112522594 rs79556380 0.01685393
## [3] 0.04150629 0.007360637 0.000123050 rs587693118 0.01235955
```

```
## [4] 0.44955126 0.961466289 0.000589195 rs376735389 0.00449438
## [5] 0.00165828 1.069335374 0.000743055 rs199499386 0.48651685
## [6] 0.07721023 0.000325715 1.556756923 rs201518173 0.24044944
## probeid mindist jobid
## <character> <numeric> <integer>
## [1] ENSG00000174827.9 239337 6
## [2] ENSG00000174827.9 239370 6
## [3] ENSG00000174827.9 239734 6
## [4] ENSG00000174827.9 252307 6
## [5] ENSG00000174827.9 252816 6
## [6] ENSG00000174827.9 255764 6
#### seqinfo: 86 sequences from hg19 genome
```
# <span id="page-4-0"></span>2.3 Applicative programming

The storeApply function will be evaluated on all store elements. Iteration is governed by the [foreach](https://CRAN.R-project.org/package=foreach) package.

```
lens = storeApply(prstore, length)
summary(unlist(lens))
## Min. 1st Qu. Median Mean 3rd Qu. Max.
## 19852 32987 37346 38645 42701 131671
```
## 2.4 Visualization support

<span id="page-4-2"></span>As of March 5, 2015 "biocLite('vjcitn/gQTLbrowser')" will acquire a package including an interactive visualization function. "example('gQTLbrowse')" will load a queriable interface into the browser, with tooltips on the Manhattan plot for the selected gene.

## 2.5 Origins

The code used to generate the store follows. The definition of kpp actually used is commented out; data(kpp) with the installed package will provide the required vector of gene identifiers. is supplied.

```
library(geuvPack)
data(geuFPKM)
seqlevelsStyle(geuFPKM) = "NCBI"
library(GenomeInfoDb)
ok = which(seqnames(geuFPKM) %in% c(1:22, "X")geuFPKM = geuFPKM[ok,]
library(gQTLBase)
#load("../INTERACTIVE/geuvExtractStore.rda")
```

```
#kpp = geuvExtractStore@probemap[,1]
data("kpp", package="geuvStore2")
```

```
geuFPKM = geuFPKM[kpp,]
library(gQTLBase)
featlist = balancedFeatList( geuFPKM[order(rowRanges(geuFPKM)),], max=6 )
lens = sapply(featlist,length)
featlist = featlist[ which(lens>0) ]
library(BatchJobs)
regExtrP6 = makeRegistry("extractP6pop", # tile/cis
  packages=c("GenomicRanges", "gQTLstats", "geuvPack",
             "Rsamtools", "VariantAnnotation"), seed=1234)
myf = function(i) {
   if (!exists("geuFPKM")) data(geuFPKM)
   seqlevelsStyle(geuFPKM) = "NCBI"
   curse = geuFPKM[i, ]load("gsvs.rda")
   svmat = gsvs$sv
   colnames(svmat) = paste0("SV", 1:ncol(svmat))
   colData(curse) = cbind(colData(curse), DataFrame(svmat))
   fmla = as.formula(paste("~popcode+", paste0(colnames(svmat), collapse="+")))
   curse = regressOut(curse, fmla)
   pn = gtpath( paste0("chr", as.character(seqnames(curse)[1])) )
   tf = TabixFile(pn)
   cisAssoc( curse, tf, cisradius=1000000, nperm=6 )
   }
batchMap(regExtrP6, myf, featlist )
submitJobs(reqExtrP6, job.delay = function(n,i) runif(1,1,3))
```